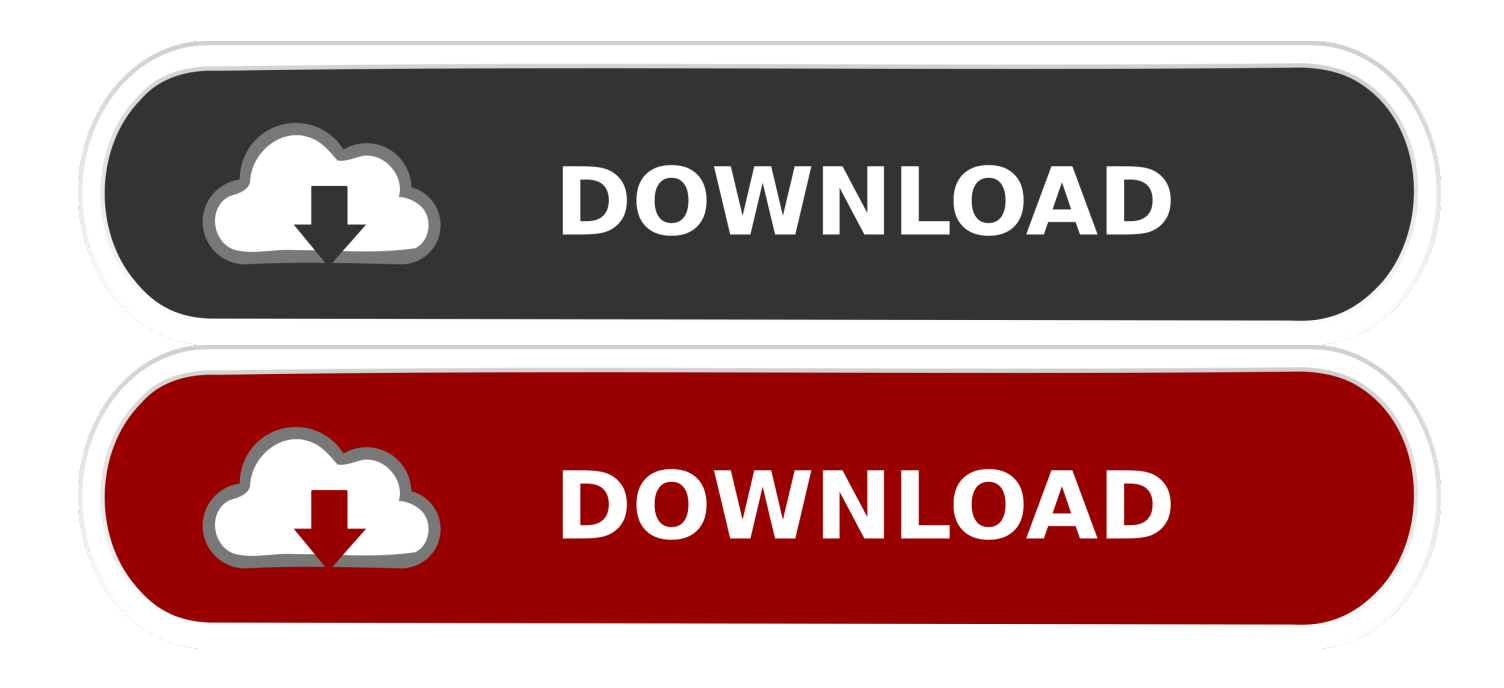

[Autodesk Rendering 2012 Scaricare Crepa 64 Bits IT](http://bytlly.com/16l7mn)

[ERROR\\_GETTING\\_IMAGES-1](http://bytlly.com/16l7mn)

[Autodesk Rendering 2012 Scaricare Crepa 64 Bits IT](http://bytlly.com/16l7mn)

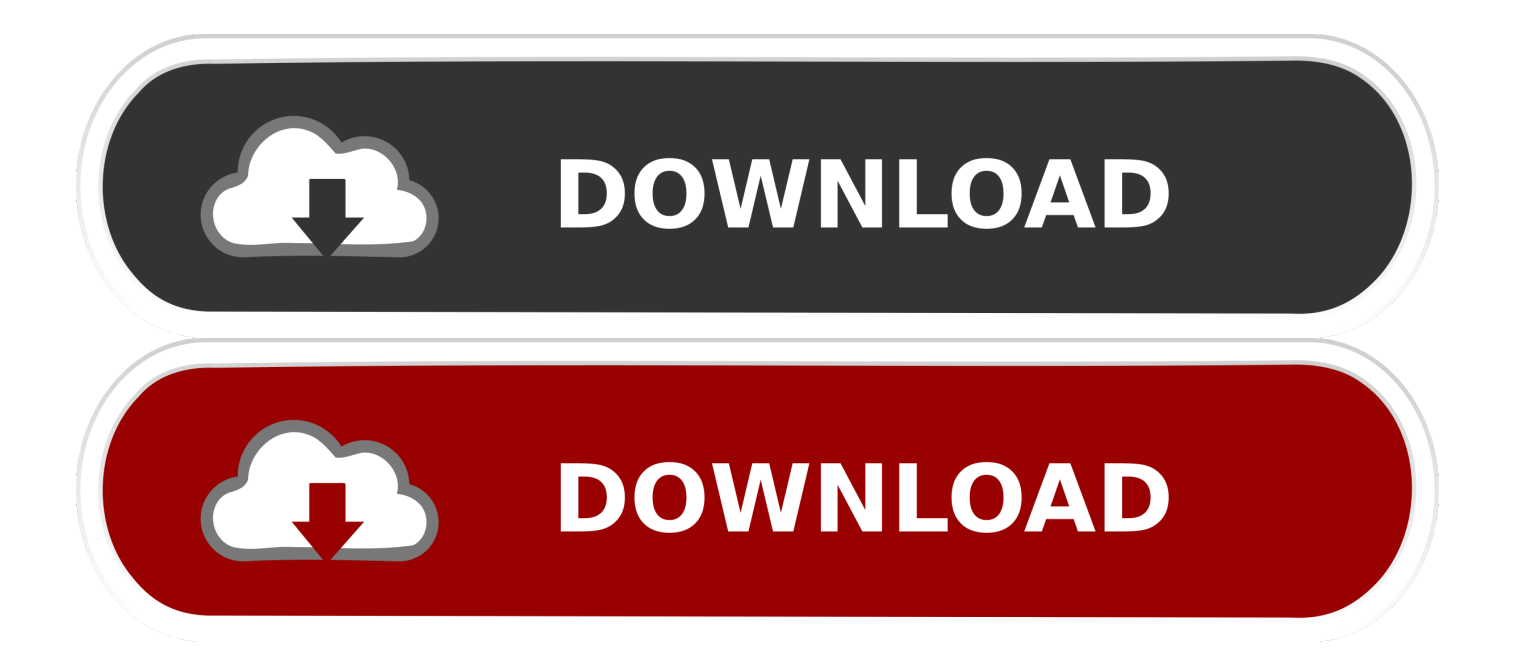

Autodesk cloud rendering helps you render images in a fraction of time by freeing up desktop resources so you can work faster and smarter.. Note: Sign in or create an account below to get access using your Autodesk ID with Education benefits. Then use your Autodesk ID at the rendering services .... Create high-quality photorealistic images, panoramas, solar studies and illuminance simulations using Autodesk® Rendering. ... With Autodesk® Rendering, you can take advantage of virtually infinite computing power in the cloud to create high-resolution renderings in a fraction of the ... a3e0dd23eb